## **Roland User Manual**

This is likewise one of the factors by obtaining the soft documents of this Roland User Manual by online. You might not require more grow old to spend to go to the ebook foundation as without difficulty as search for them. Roland User Manual that you are looking for. It will utterly squander the time.

It will not consent many epoch as we accustom before. You can accomplish it though doing something else at home and even in your workplace. appropriately easy! So, are you question? Just exercise just what we manage to pay what you in the manner of to read!

However below, once you visit this web page, it will be appropriately agreed simple to acquire as capably as download lead Roland User Manual

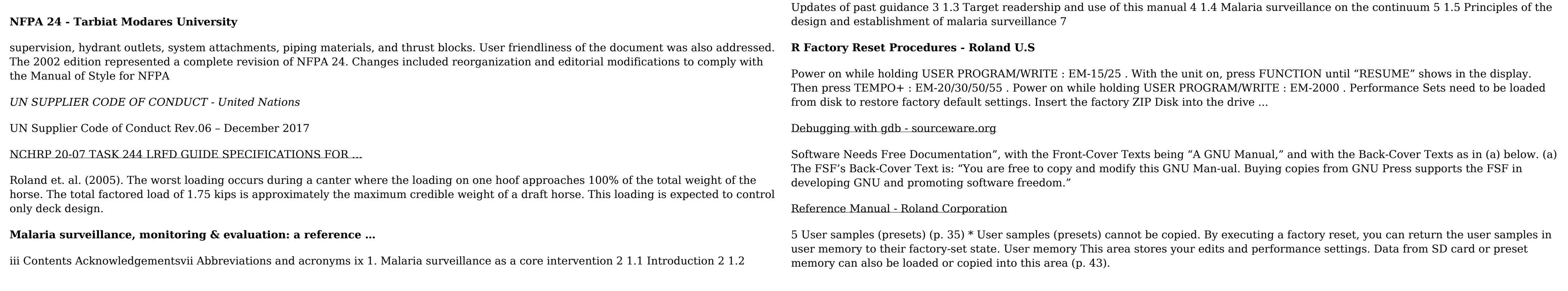